## HOW TO DEPLOY JRE (JAVA RUNTIME ENVIRONMENT) VIA GROUP POLICY IN MICROSOFT ACTIVE DIRECTORY ENVIRONMENTS

by Alexander Busch, MCITP , MCSA 2003 , CCA , VCS

In March 2012 the JRE 7 Update 3 or JRE 6 Update 31 is the up to date version so we will use this version in the following. The reason for deploying JRE in the network is to have an up to date version on all machines and to disable auto update features which are enabled by default. Otherwise if there is a new jre version out you can wait to ring your phone and people asking what to do with the update bubble.

Step

- 1. Download the JRE from Oracle for example, you will need the offline installer version
- 2. Extract the msi from the exe file
	- a. Launch the file jre-7-windows-i586.exe or jre-6u31-windows-x64.exe
	- b. Open Windows Explorer / computer and navigate to folder %userprofile%\AppData\LocalLow\Sun\Java\jre1.7.0 for JRE 7 or for JRE 6 to %userprofile%\AppData\LocalLow\Sun\Java\jre1.6.0
	- c. Copy the files, to a temporary path
	- d. Cancel the installer
- 3. Use a tool<sup>[1](#page-0-0)</sup> for modifying the msi property table and edit following values. An example is in the picture below
	- a. AUTOUPDATECHECK  $1 \rightarrow 0$  (disable updates)
	- b. IEXPLORER  $0 \rightarrow 1$  (register the JRE as the default virtual machine of Internet Explorer)
	- c. JAVAUPDATE  $1 \rightarrow 0$  (disable updates)
	- d. JU  $1 \rightarrow 0$  (disable updates)
	- e. Mozilla  $0 \rightarrow 1$  (register the JRE as the default virtual machine of Mozilla)

-

Published by Alexander Busch, created: 2009-04-13, last revision: 2012-03-28

Oracle and Java are registered trademarks of Oracle and/or its affiliates. Other names may be trademarks of their respective owners.

All products featured in this document are owned and copyrighted by their respective companies.

<span id="page-0-0"></span><sup>1</sup> ORCA MSI Editor is one for example

4. Make a group policy or edit an existing one to deploy the modified msi

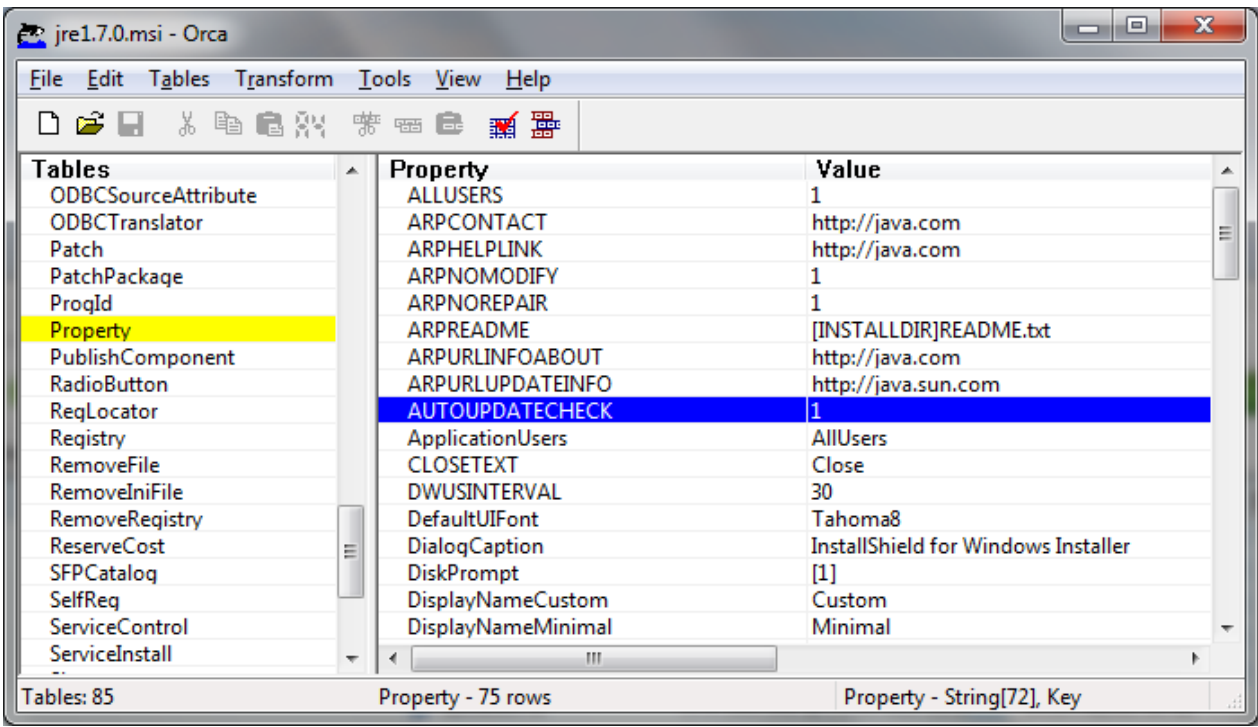

*History*

*24-Jan-11 Updated Java-Version to 1.6.0\_23; changed footnote*

*7-Mar-11 Updated Java-Version to 1.6.0\_24*

*29-Jul-11 Updated with release of Java 7*

*28-Mar-12 Updated Java versions*

Published by Alexander Busch, created: 2009-04-13, last revision: 2012-03-28

Oracle and Java are registered trademarks of Oracle and/or its affiliates. Other names may be trademarks of their respective owners.

All products featured in this document are owned and copyrighted by their respective companies.